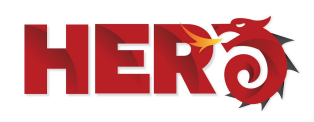

## **FAQ/ TROUBLESHOOTING TIPS**

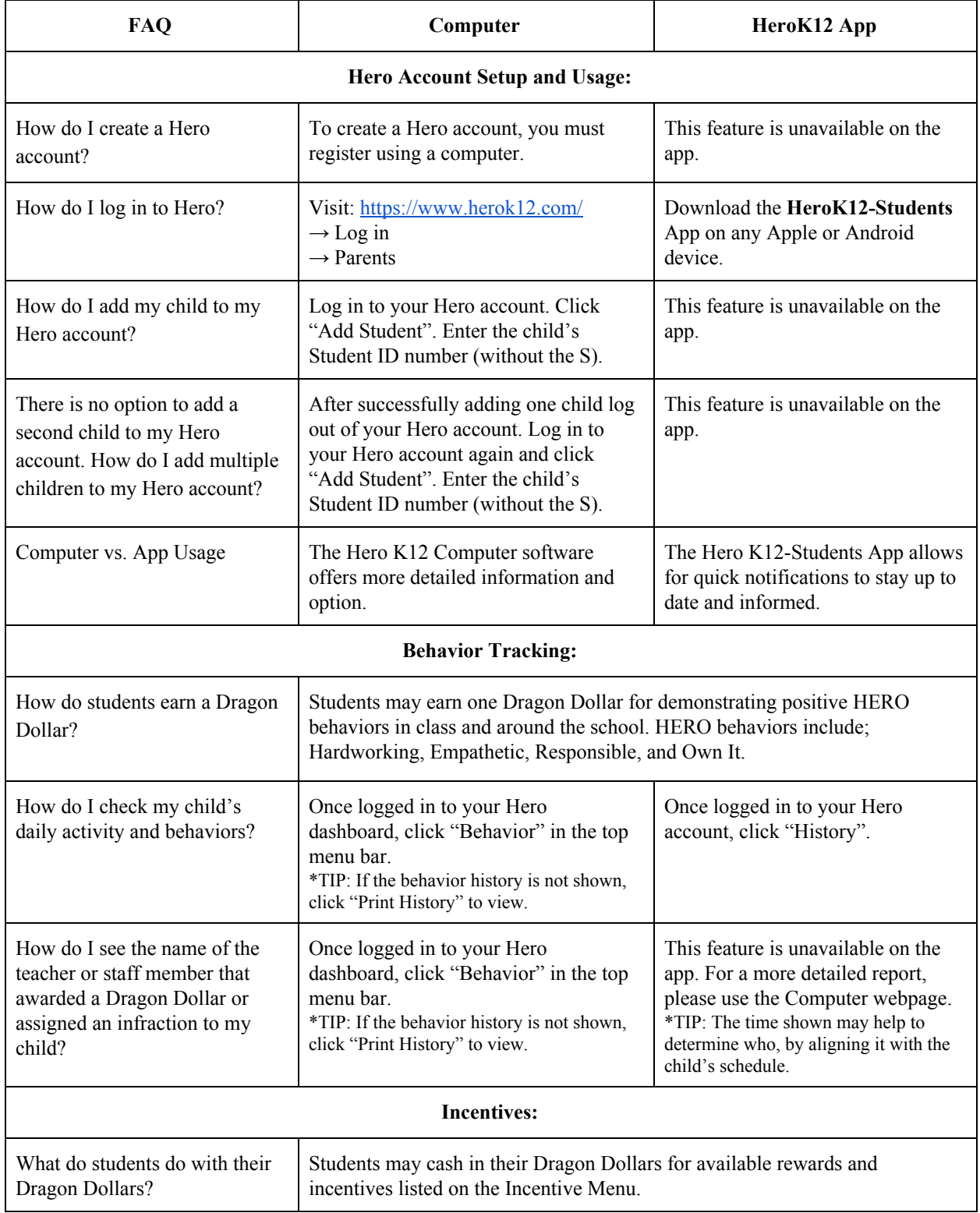

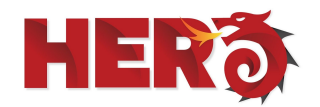

## **FAQ/ TROUBLESHOOTING TIPS**

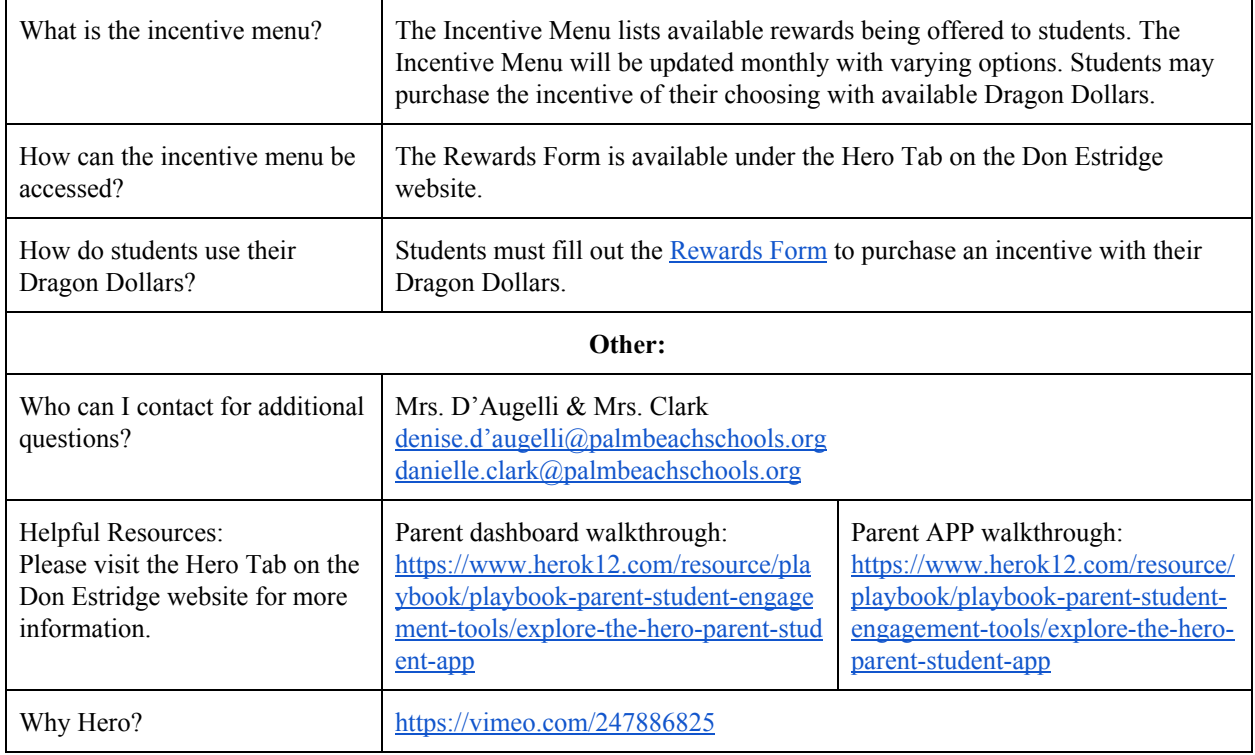

## **Hero Glossary:**

- Behavior Overview: Get a quick overview of the last 30 days of your student's positive, negative, and neutral behaviors.
- Goals: See how the student is measuring up to their school's behavior goals.
- Available points: How many points/Dragon Dollars the student has available to use.
- Behavior Tracks: Total number of behaviors logged for the student.
	- The behavior tracks pane gives a quick overview of the most recent behavioral scans for the student. This list includes both positive achievements and disciplinary incidents.
- Actions: Total consequences and rewards for the student.
- Referrals: The number of office referrals for the student.
- Uncomplied Actions: The uncomplied actions pane shows any outstanding activities that the student still needs to complete, and highlights if they are past due.